# <span id="page-0-0"></span>Consensus is possible ! Paxos

### Etienne Renault

2 octobre 2020

<https://www.lrde.epita.fr/~renault/teaching/algorep/>

## A Word on Paxos

- Is Paxos hard?  $\Rightarrow$  Not overly complex
- A troubled history

 $\Rightarrow$  L. Lamport waited 10 years before paper accepted for publication (1998)

- $\Rightarrow$  Build on work by Lynch and Liskov
- $\Rightarrow$  Proved accidentally by Lamport
- **Altruism**: goal is to reach consensus, not "win"

### Intuition

You are with a group of friends and decide to go diner

#### Constraint :

- $\blacktriangleright$  The whole group has to agree "gladines" or "pizza"
- $\triangleright$  No leader in the group
- $\triangleright$  Everybody is hungry : you have to terminate
- $\triangleright$  Use person-to-person communication (yelling is useless)

# Single Acceptor (bad solution)

A single person (acceptor) choses the value.

What if this person leaves the group (the acceptor crashes) ?

# Single Acceptor (bad solution)

A single person (acceptor) choses the value.

What if this person leaves the group (the acceptor crashes) ?

### **Solution**

Quorum-based solution  $\Rightarrow$  the value is chosen among a majority of person (acceptors)

### Problem : Split votes

What if acceptors accept only the first received values ?

## Problem : Split votes

What if acceptors accept only the first received values ?

Lets us consider 5 processes :

- P1, P2 accepts red
- P3, P4 accepts blue
- P5 accepts green

## Problem : Split votes

What if acceptors accept only the first received values ?

Lets us consider 5 processes :

- P1, P2 accepts red
- P3, P4 accepts blue
- P5 accepts green

Acceptor might sometime change their mind in order to reach majority.

### Toward a solution

#### Acceptors must sometitme accept multiple (different) values

### Problems : Conflicting choices

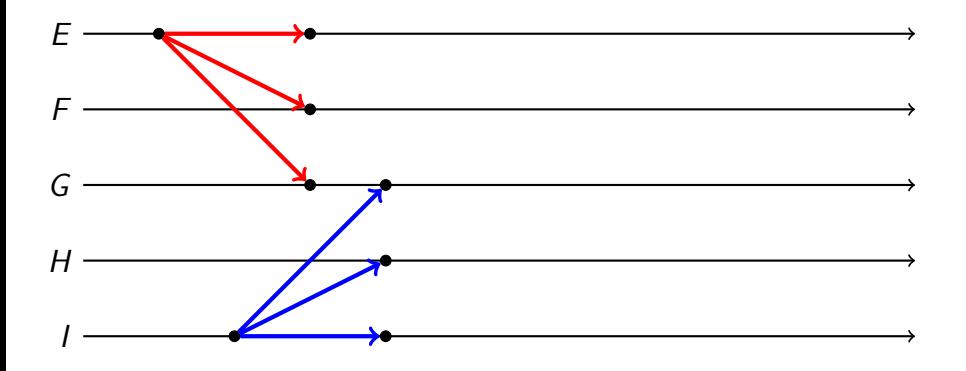

If an acceptor accept all values it receives, multiple majorities can emerge !

## Multiple Phases requirement

Multiple Phases (two) are mandatory

- What's happening? Need to ask the majority
- Let's go for pizza ! The majority wins

## Multiple Phases requirement

Multiple Phases (two) are mandatory

- What's happening? Need to ask the majority
- Let's go for pizza! The majority wins

### Remark

You cannot have two overlapping majority sets in a group of objects  $\Rightarrow$  2m + 1 processes required to tolerate m faults

2-phases protocol

### **Solution**

A process must check proposed values before submitting a new one !

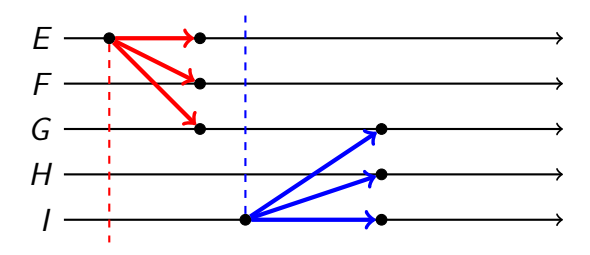

### Limitations

### Limitations

When checking proposed values, some may be in transit !

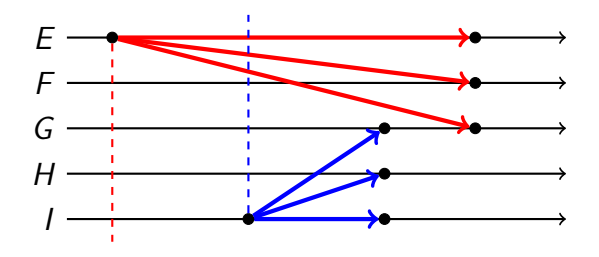

### Limitations

### **Limitations**

When checking proposed values, some may be in transit !

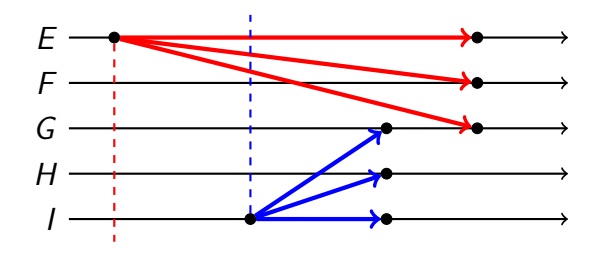

Proposals must be ordered, and old one must be rejected

# Need for proposal numbers

Each proposal must be identified uniquely

- Maintain a "round number" (the largest round number seen so far)
- Generate a new proposal number by
	- (1) Incrementing the round number
	- (2) concatenate with server ID (lower bits so it's unique)

round number must be stored on disk in case of crash/recovery

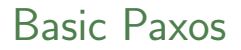

Two phases approach :

- Phase 1 : Broadcast Prepare
	- $\blacktriangleright$  Find about any chosen values
	- $\triangleright$  Block older proposal that have not yet been completed

#### • Phase 2 : Broadcast **Accept**

 $\triangleright$  Ask acceptors to accept a specific value

### Conceptual Roles in Paxos

A process can have three conceptual roles

- Proposers : propose values Job : try convince the other nodes to accept proposed values
- Acceptors : accept values, where a value is chosen if a majority accept Job : remember values proposed by proposers
- Learners : learn the outcome (chosen value)

### Conceptual Roles in Paxos

A process can have three conceptual roles

- Proposers : propose values Job : try convince the other nodes to accept proposed values
- **Acceptors** : accept values, where a value is chosen if a majority accept Job : remember values proposed by proposers
- Learners : learn the outcome (chosen value)

In practice, a process can play any/all roles

### Paxos Protocol Overview 1/2

Phase 1 :

- **1 [Proposer]** Choose a proposal number *n*
- **2** [Proposer] Broadcast prepare(n) to all servers
- **3** [Acceptor] Response to prepare(n)
	- $\triangleright$  if n  $>$  minProposal then minProposal  $=n$
	- $\triangleright$  Return (accepted proposal, accepted value)
- **4 [Proposer]** When responses received from majority
	- $\rightarrow$  if any accepted value returned, replace value by accepted value for highest accepted proposal

# Paxos Protocol Overview 2/2

Phase 2 :

- **•** [Proposer] Broadcast accept(n, value) to all servers
- **[Acceptor]** Response to accept(n, value)
	- $\triangleright$  if n  $>=$  minProposal then  $accelted$ -proposal = min-proposal = n  $accelted_value = value$
	- $\triangleright$  Return (min proposal)
- **[Proposer]** When responses received from majority
	- Any objection (result  $>$  n)? restart
	- $\triangleright$  Otherwise, value is chosen

# Paxos Protocol Overview 2/2

Phase 2 :

- **•** [Proposer] Broadcast accept(n, value) to all servers
- **[Acceptor]** Response to accept(n, value)
	- $\triangleright$  if n  $>=$  minProposal then  $acceled$ -proposal = min-proposal = n  $accelted_value = value$
	- $\triangleright$  Return (min proposal)
- **[Proposer]** When responses received from majority
	- Any objection (result  $>$  n)? restart
	- $\triangleright$  Otherwise, value is chosen

### Important : Stability Remark

accepted proposal, min proposal and accepted value must be stored on disk.

#### Later proposal

#### Later proposal

Previous value already chosen  $\Rightarrow$  new proposer will find and use it.

 $P_1$  suggests X and  $P_5$  suggests Y

#### Later proposal

Previous value already chosen  $\Rightarrow$  new proposer will find and use it.

 $P_1$  suggests X and  $P_5$  suggests Y

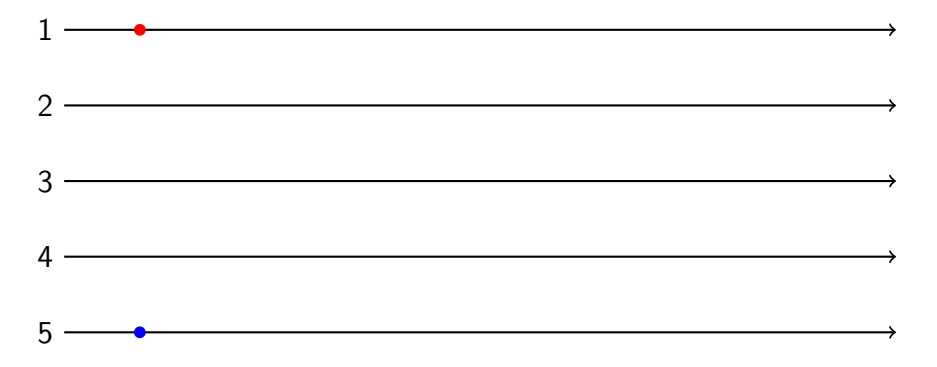

#### Later proposal

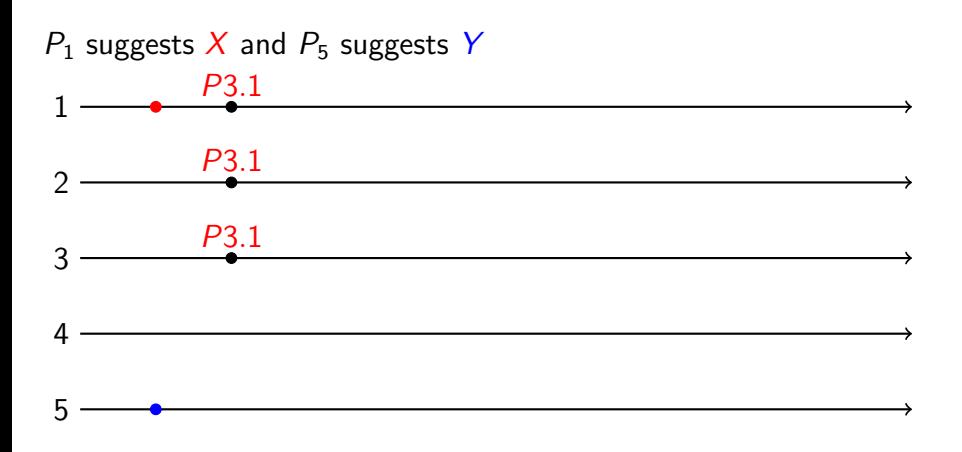

#### Later proposal

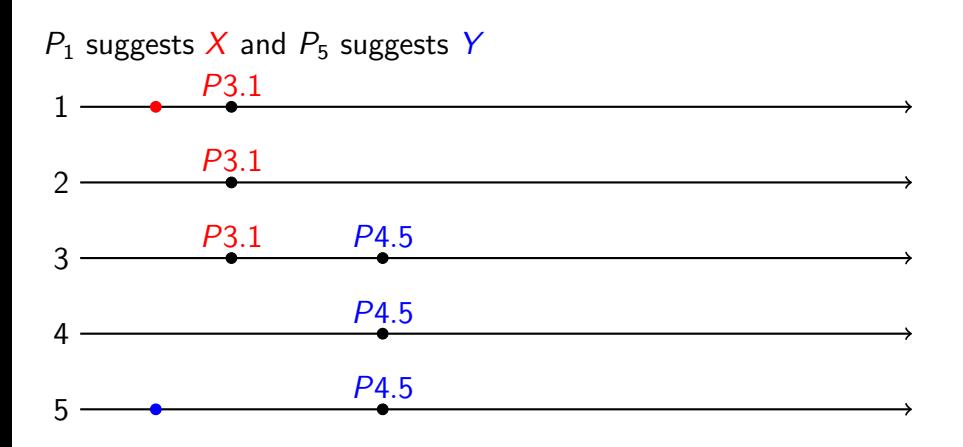

#### Later proposal

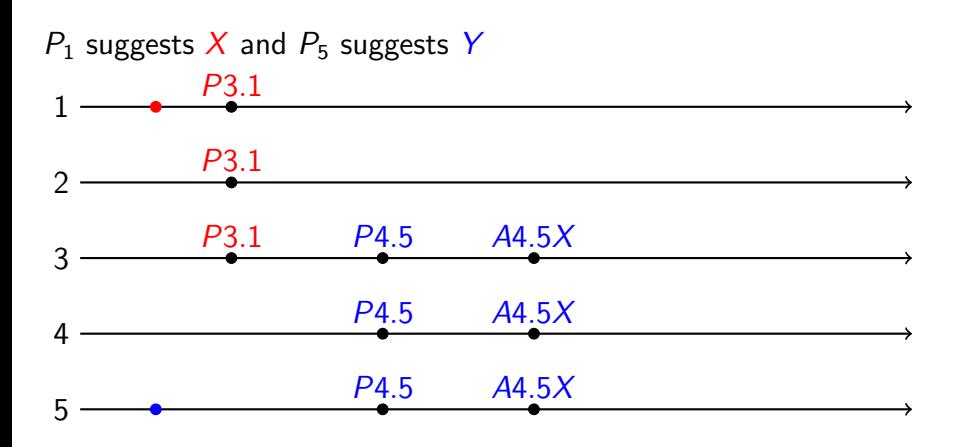

### Later proposal

#### Later proposal

Previous value not already chosen BUT new proposer see it

 $P_1$  suggests X and  $P_5$  suggests Y

#### Later proposal

Previous value not already chosen BUT new proposer see it

 $P_1$  suggests X and  $P_5$  suggests Y

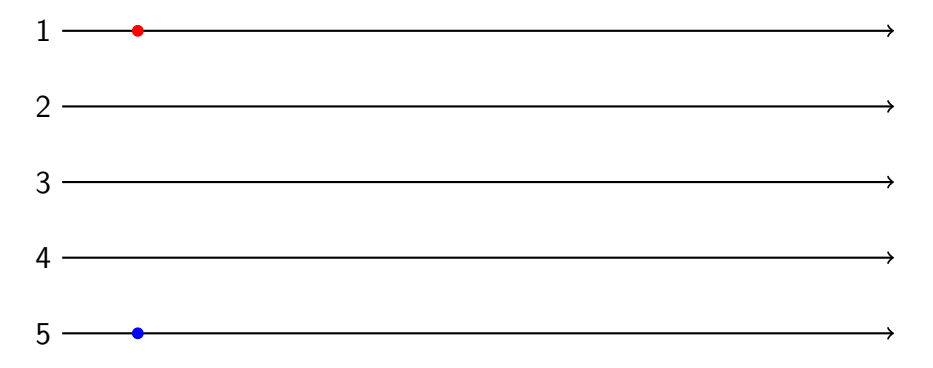

#### Later proposal

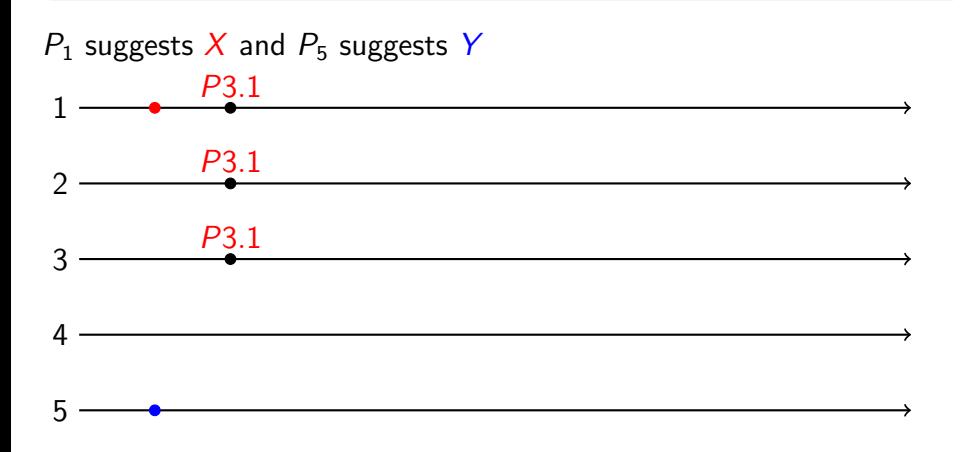

#### Later proposal

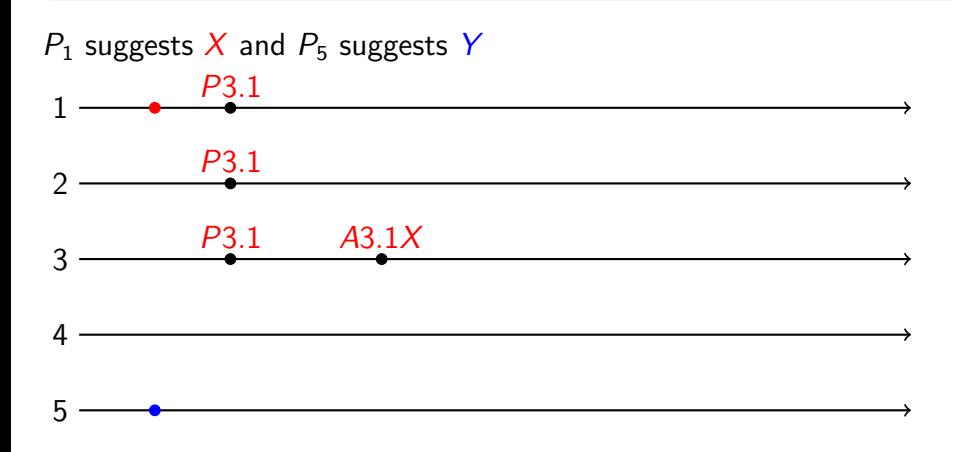

#### Later proposal

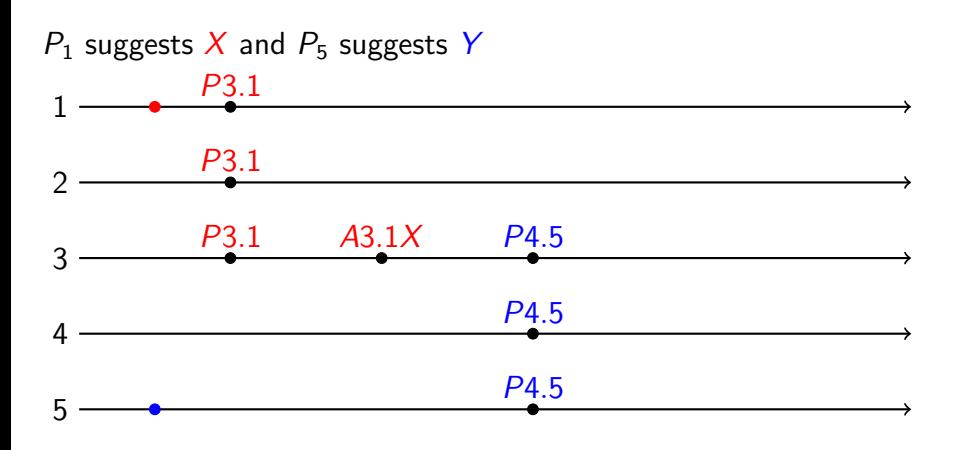

#### Later proposal

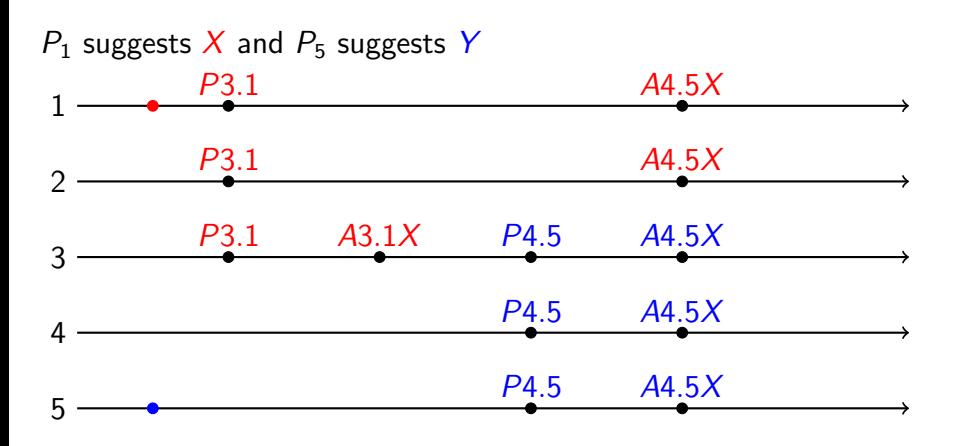

### Later proposal

### Later proposal

Previous value not already chosen new proposer doesn't see it  $\Rightarrow$  Block older proposal and new phase 1 relaunched

 $P_1$  suggests X and  $P_5$  suggests Y

### Later proposal

Previous value not already chosen new proposer doesn't see it  $\Rightarrow$  Block older proposal and new phase 1 relaunched

 $P_1$  suggests X and  $P_5$  suggests Y

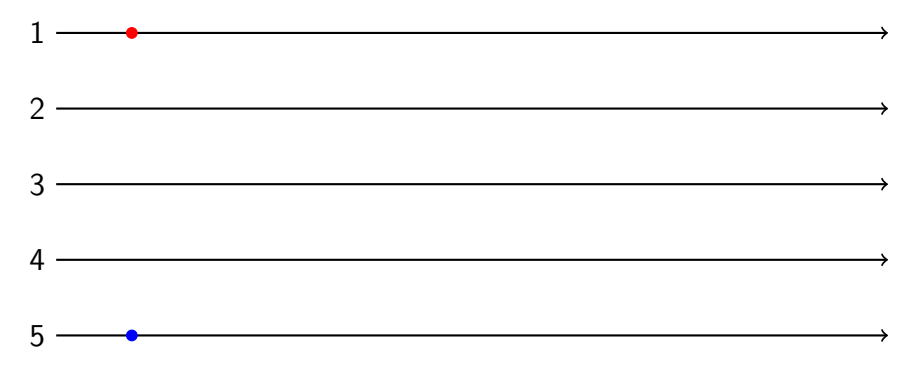

### Later proposal

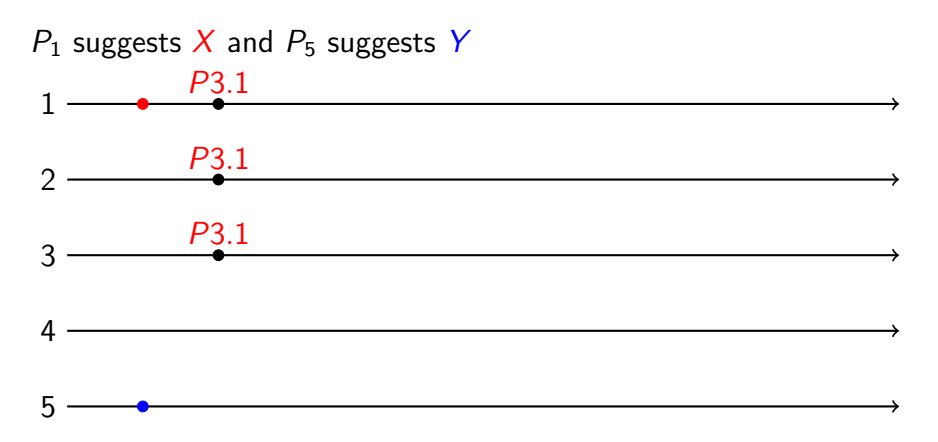

### Later proposal

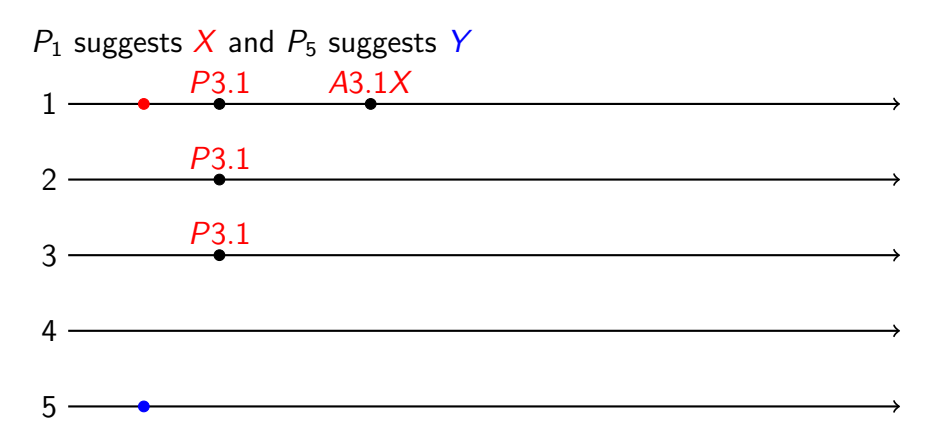

#### Later proposal

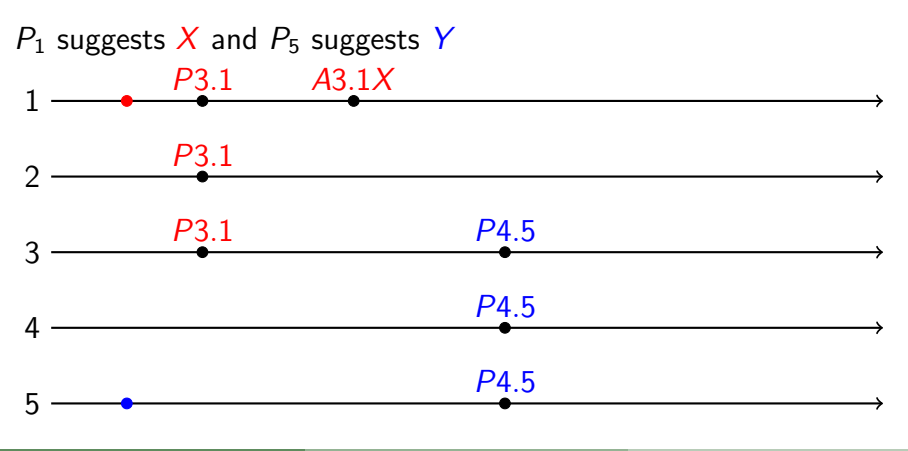

#### Later proposal

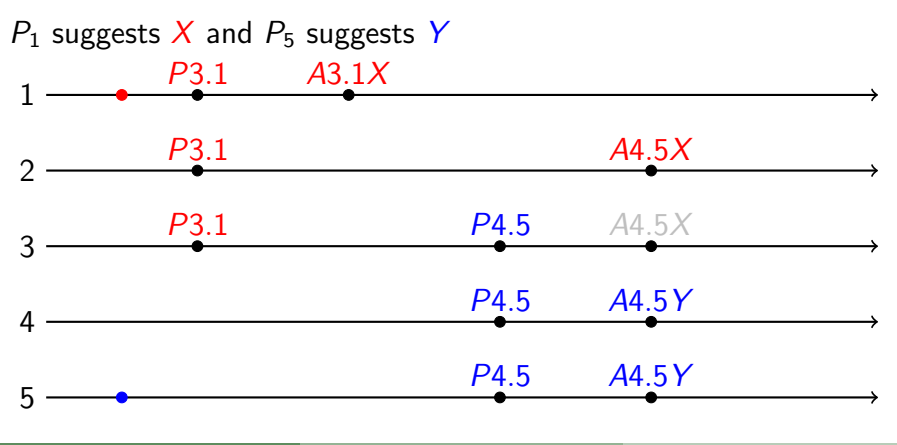

#### Later proposal

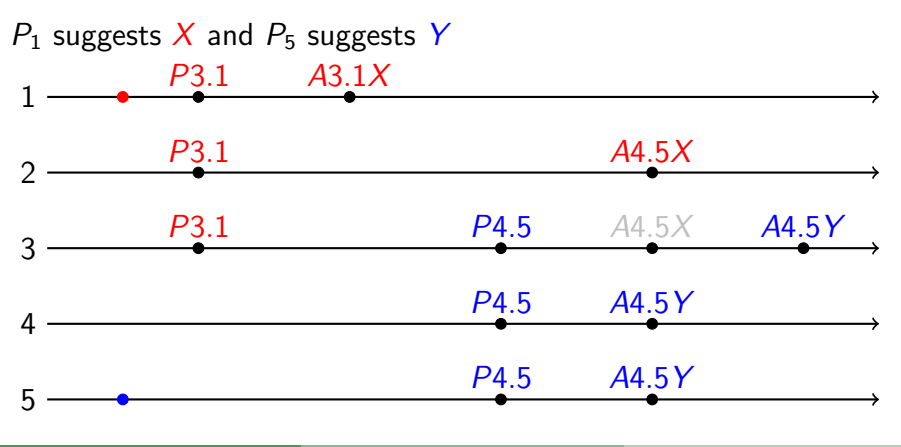

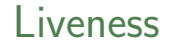

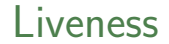

 $P_1$  suggests X and  $P_5$  suggests Y

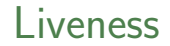

 $P_1$  suggests X and  $P_5$  suggests Y

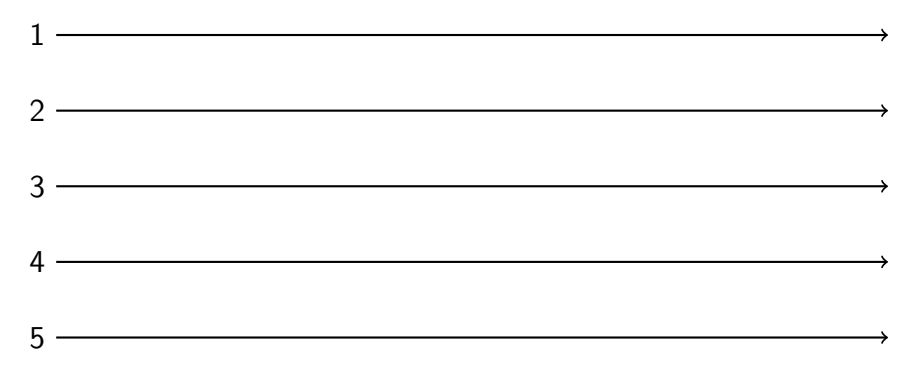

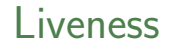

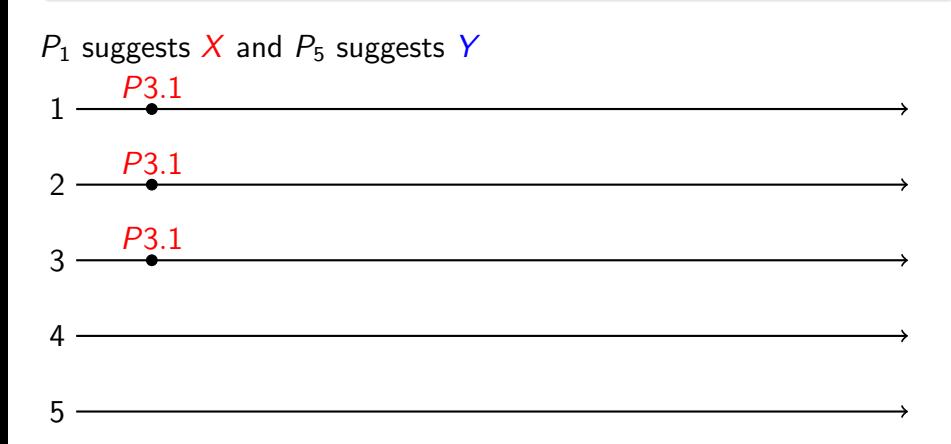

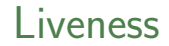

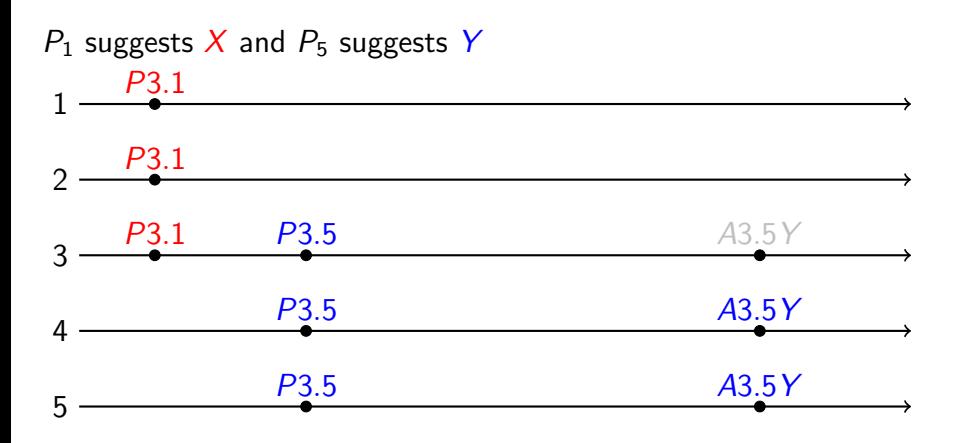

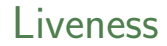

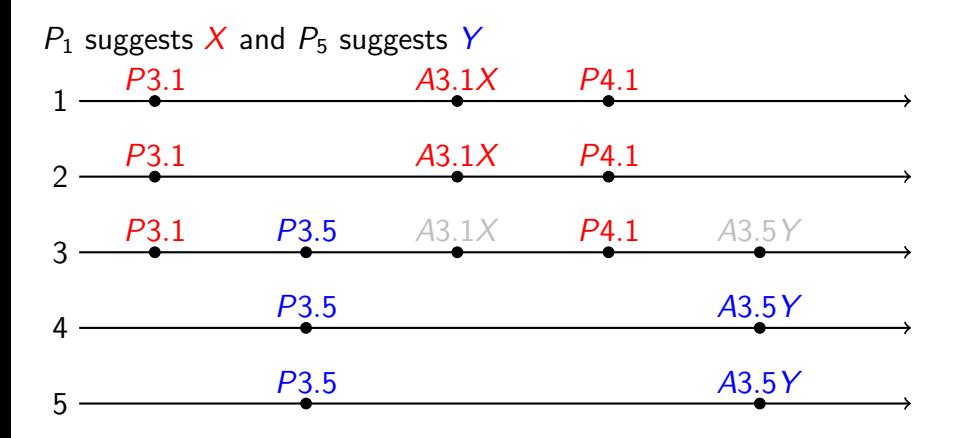

### **Solutions**

#### Randomized delays before restarting ⇒ Give a chance to a process to finish !

#### Multi-paxos will use leader election instead

### Multi-Paxos

### Goal

#### Create a replicated log.

#### Main idea :

- Use a collection of Paxos algorithms
- Add index to Prepare and Accept This index selects entry in log

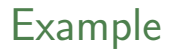

- **1** Client send command to a server
- <sup>2</sup> Server uses Paxos to choose command as value for log entry
- **3** Server waits for previous entries to be applied then applied command
- <sup>4</sup> Server returns result to client

<span id="page-52-0"></span>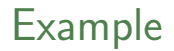

- **1** Client send command to a server
- <sup>2</sup> Server uses Paxos to choose command as value for log entry
- **3** Server waits for previous entries to be applied then applied command
- <sup>4</sup> Server returns result to client

Multi-paxos not specified precisely in litterature !